# **Kontaktinfos**

In diesem Tab befinden sich verschiedene Subtabs.

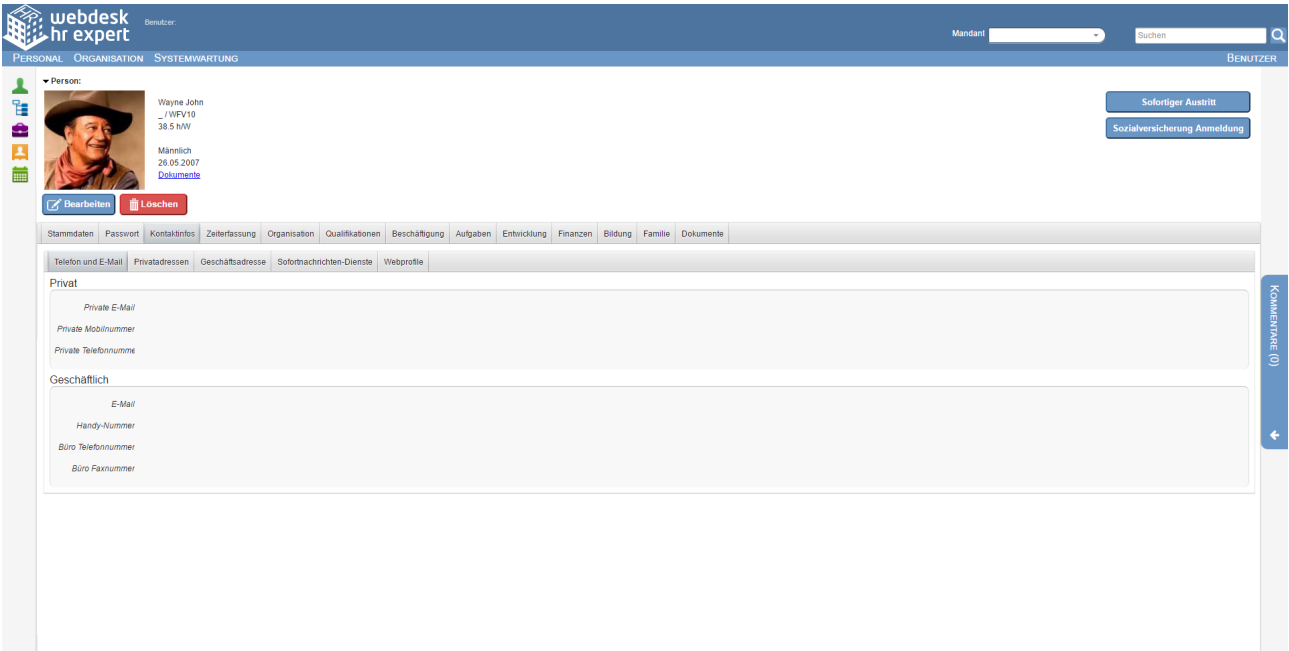

#### **Telefon und E-Mail**

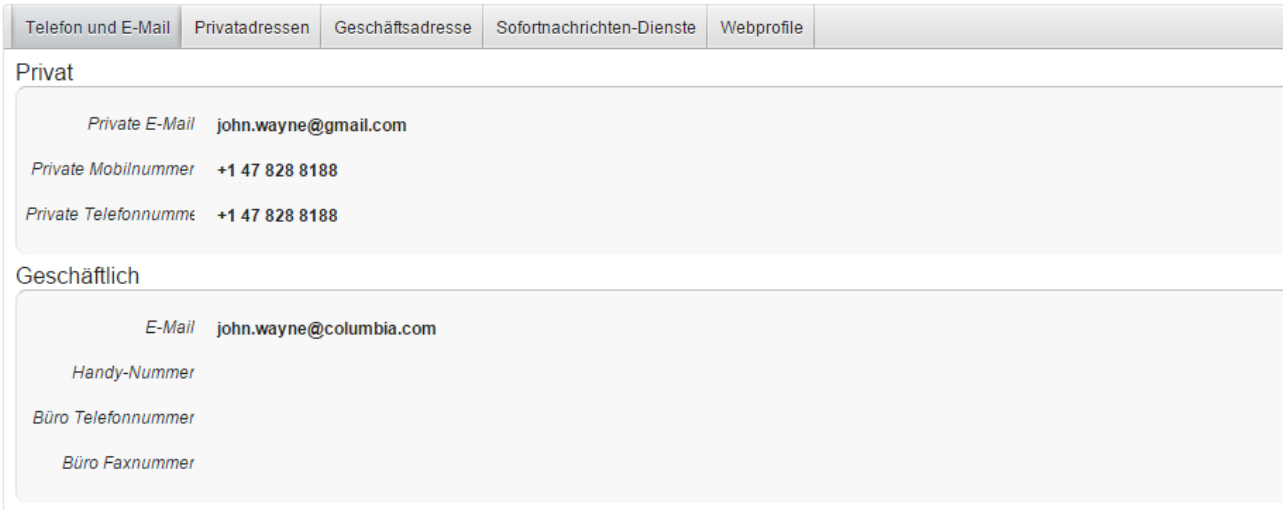

Dieses optionale Untermenü ist in die Bereiche Privat und geschäftlich unterteilt.

Im **privaten Bereich** besteht die Möglichkeit in den Textfeldern die *private E-Mail-Adresse* eine *private Mobilnummer* und eine *private Telefonnummer* einzutragen. Der **geschäftliche Bereich** bietet Textfelder für eine *E-Mail-Adresse*, *Handynummer*, *Büro Telefonnummer* und eine *Büro Faxnummer*.

### **Privatadressen**

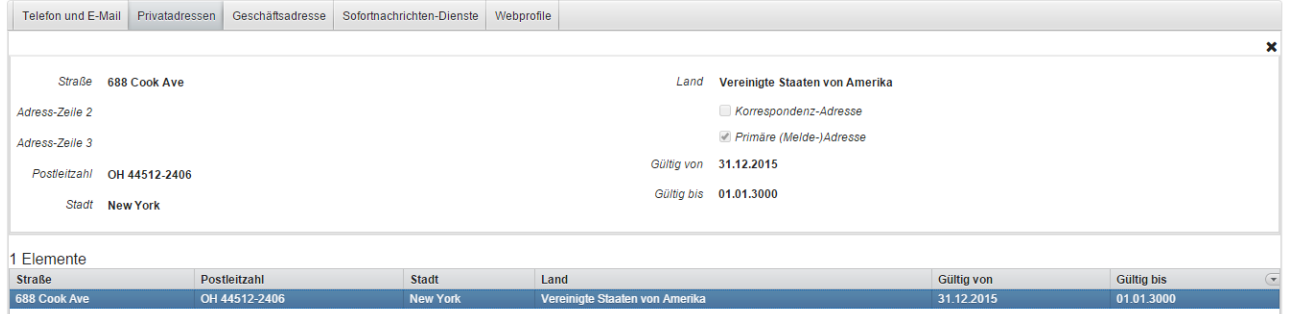

In diesem Untermenü werden **1 oder mehrere private Wohnanschriften** eingetragen und in einer **History** aufbewahrt.

Es befinden sich hier Textfelder für die *Strasse, Adress-Zeile 2 und 3, Postleitzahl* und *Stadt*. Das *Land* ist mit einem anpassbaren Auswahlfenster hinterlegt.

Es befindet sich auf der rechten Seite die Möglichkeit diese Adresse, durch Häkchensetzung, zu spezifizieren. Entweder wähle ich aus "*primäre (Melde-)Adresse*" und/ oder "*Korrespondenz-Adresse*". Auch die Gültigkeit dieser Wohnanschrift ist in den beiden Textfeldern anzugeben.

Zu jeder Zeit kann **nur 1 Adresse als primär** markiert sein. Sobald eine neue Adresse dieses Attribut zugewiesen bekommt korrigiert das System automatisch das Feld "*Gültig bis*" der bislang als primär markierten Adresse.

Unterhalb der Eingabemaske werden die aktiven Wohnanschriften angezeigt, darunter alle Einträge deren Gültigkeit abgelaufen ist.

Es sind auf dieser Maske die beiden System-Buttons "*Neu*" für die Eingabe einer neuen Adresse und "*Zeile löschen*" um einen Eintrag aus der Liste zu entfernen.

#### **Geschäftsadresse**

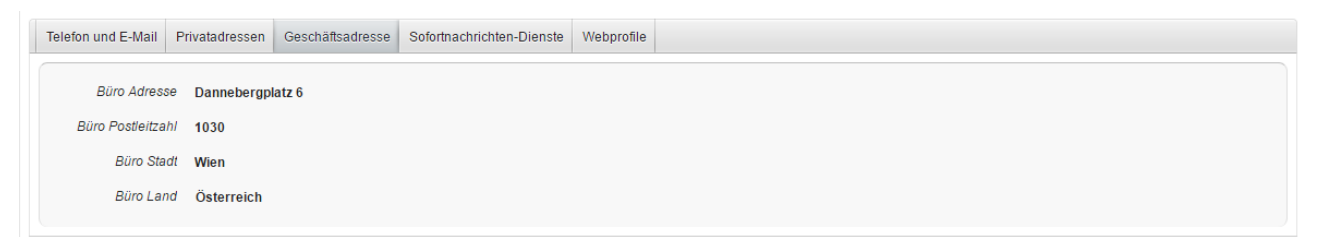

In diesem Untermenü besteht die Möglichkeit **1 aktuelle Geschäftsadresse** einzutragen. Dafür vorgesehene Textfelder sind *Büro Adresse, Büro Postleitzahl, Büro Stadt, Büro Land*.

## **Sofortnachrichten-Dienste**

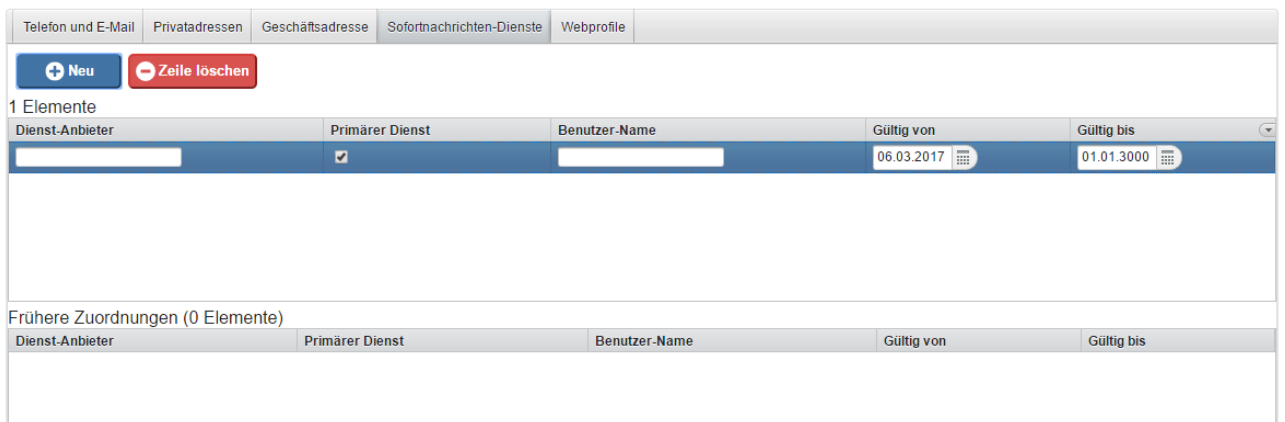

In diesem Untermenü besteht die Möglichkeit **Web-Dienste** einzutragen (z.B. facebook, Skype, Google+). Im Textfeld "*Dienst-Anbieter*" kann angegeben werden um welchen Dienst es sich handelt, auch ein Textfeld für den *Benutzernamen* und die *Gültigkeitsdauer* kann angegeben werden. Mit einem Häkchen kann 1 Dienst den Status *primär* bekommen.

In diesem Untermenü wird die Gültigkeitsdauer nicht vom System angepasst, kann aber manuell jederzeit bearbeitet werden.

Abgelaufene Accounts werden in einer Liste darunter angeführt.

#### **Webprofile**

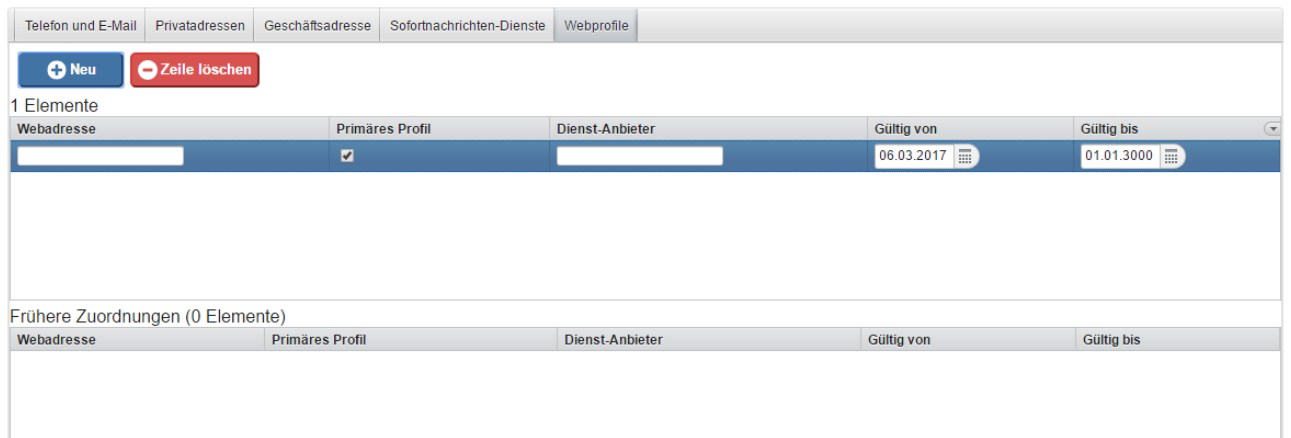

Dieses Untermenü unterscheidet sich von Sofortnachrichten nur minimal.